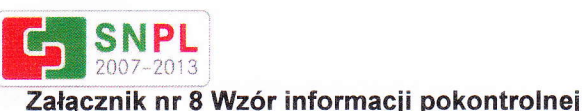

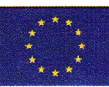

#### INFORMACJA POKONTROLNA NR 63/2013

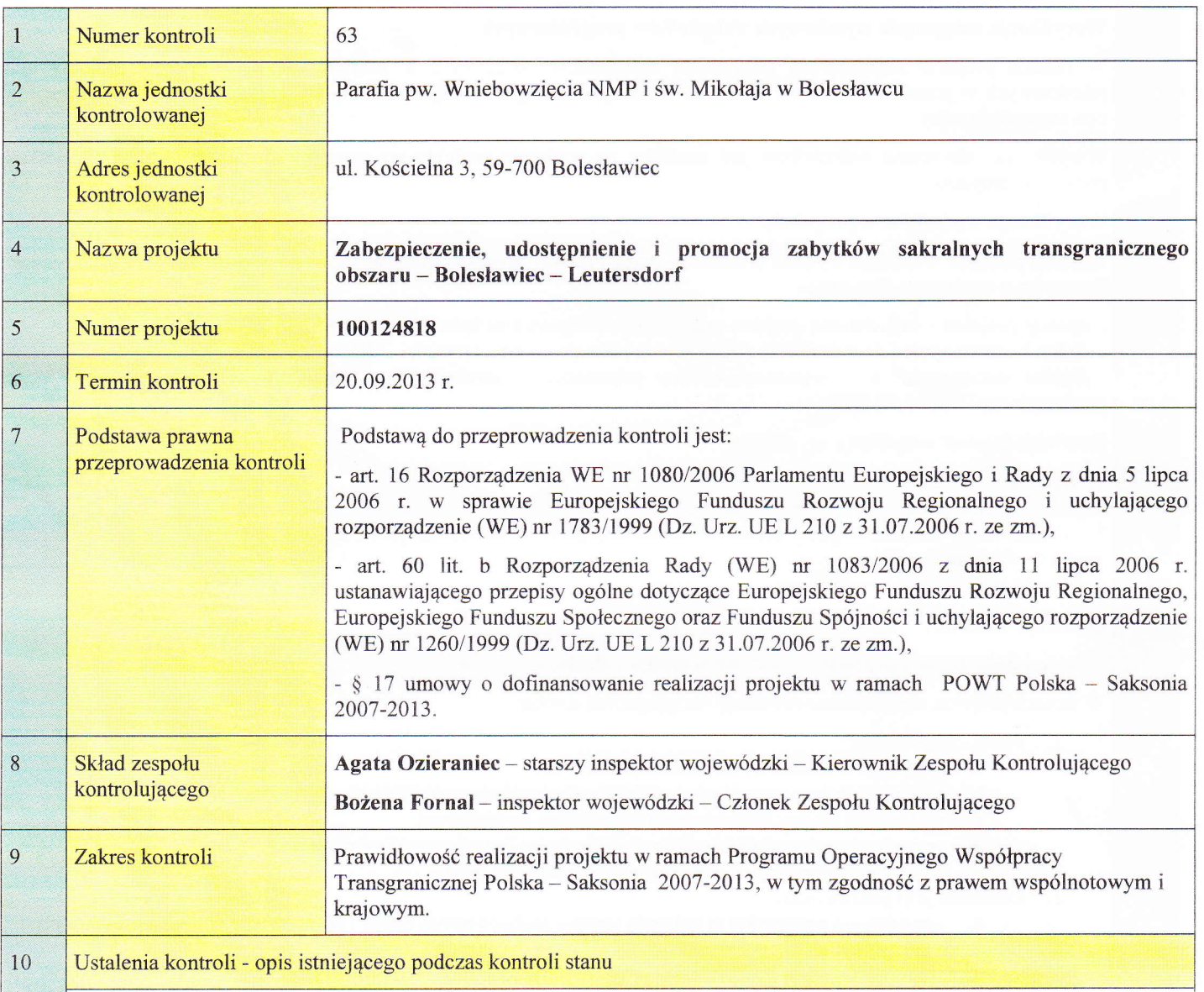

# Opis projektu

ł Realizacja projektu nastąpiła w okresie od dnia 21.08.2012 r. do dnia 31.07.2013 r.

Projekt "Zabezpieczenie, udostępnienie i promocja zabytków sakralnych transgranicznego obszaru Bolesławiec – Leutersdorf" zakładał zachowanie i wyeksponowanie zabytków sakralnych transgranicznego obszaru i ich promocję. Dodatkowo, obejmował renowację zabytków ruchomych kościoła katolickiego w Leutersdorf oraz udostępnienie i uatrakcyjnienie ekspozycji zabytków w kościele katolickim w Bolesławcu. Ponadto, w ramach projektu zaplanowano promocję zabytków poprzez publikacje prasowe, promocję na portalach internetowych, wydanie albumu promującego zabytki sakralne będące przedmiotem projektu oraz wymianę doświadczeń mieszkańców Bolesławca i Leutersdorf w formię wyjazdów studyjnych.

W ramach projektu - Partner wiodący, Parafia pw. Wniebowzięcia NMP i św. Mikołaja w Bolesławcu zaplanowała działania przygotowawcze obejmujące uzgodnienia z Partnerem projektu oraz opracowanie wniosku projektowego, wykonanie iluminacji zabytków wewnątrz kościoła w Bolesławcu oraz promocję projektu w mediach i na stronach intęrnetowych' wydanie albumu promującego zabyki sakralne będące przedmiotem projektu, wykonanie tablicy informacyjnej o realizacji projektu oraz pamiątkowej, zorganizowanie wizyt studyjnych dla mieszkańców Bolesławca i

> [Parafka Kierownika  $z$ espołu kontrolującego

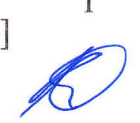

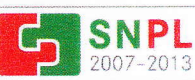

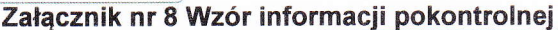

Leutersdorf, zorganizowanie koncertu na zakończenie realizacji projektu. Łączna, zaplanowana kwota na realizację zadań Partnera wiodącego wyniosła 130 000 EUR.

W ramach tej kwoty sfinansowano koszty obsługi projektu, koszty wykonania iluminacji zabytków wewnątrz kościoła pw. Wniebowzięcia NMP i św. Mikołaja, promocję w mediach, prasie oraz wydanie albumu promocyjnego i tablicy pamiątkowej.

### Weryfikacja osiągnięcia wymiernych wskaźników programowych

W ramach projektu zaplanowano osiągnięcie wskaźników ilościowych w postaci liczby partnerów projektu oraz jakościowych w postaci zachowania zabytków sakralnych transgranicznego obszaru, ich wyeksponowania i promocji po obu stronach granicy.

Weryfikacja uzyskania wskaźników jest możliwa na poziomie projektu po przeprowadzeniu kontroli u wszystkich partnerów projektu.

### Weryfikacja wydatków w projekcie.

Kontroli poddano wszystkie wydatki poniesione przez Partnera projektu, przedstawione do rozliczenia w ramach jednego Zestawienia wydatków, dotyczące:

- obsługi projektu – koordynator projektu oraz obsługa finansowa na łączną kwotę 5 657,30 EUR,

- robót budowlanych i dodatkowych – instalacja iluminacji wnętrza kościoła – 102 243,68 EUR,

- działafi informacyjnych - wykonanie tablicy informacyjnej, pamiątkowej, promocja w mędiach. wydanie albumu promocyjnego - 9 765,98 EUR.

Kontroler dokonał weryfikacji oryginałów:

- 1. Dokumentów księgowych,
- 2. Dokumentów potwierdzających realizację działań, których dotyczyły wydatki,

3. Dokumentacji przedstawiającej czynności wykonane przez Beneficjenta przed dokonaniem wyboru zleceniobiorców, umów z wykonawcami,

4. Dowodów poniesienia wydatków.

#### Ustalenia kontroli:

1) wykonanie działań przewidzianych we wniosku o dofinansowanie

W ramach projektu zaplanowano realizację następujących działań:

- 1. Promocja projektu:
	- a. promocja w mędiach i na stronie intemetowej,
	- b. wydanie albumu promującego zabytki sakralne będące przedmiotem projektu,
	- c. wykonanie tablicy informacyjnej oraz tablicy pamiątkowej,
	- d. organizacja wizyt studyjnych dla mieszkańców Bolesławca i Leutersdorf.
	- e. organizacja koncertu na zakończenie realizacji projektu.
- 2. Działania przygotowawcze:
	- a. uzgodnienia partnerskie w zakresie rodzaju realizowanych zadań i opracowanie wniosku projektowego.
- 3. Działania inwestycyjne:
	- a. wspólne uzgodnienia Partnerów projektu dotyczące realizacji projektu,
	- b. wykonanie iluminacji zabytków wewnątrz kościoła w Bolesławcu.

Wszystkie działania zaplanowane w projekcie zostały wykonane przez Partnera projektu.

# 2'l kwalifikowalnoŚć wydatków, poniesionych na realizację projektu, w tym w zakresie ewentualnego zaistnienia podwójnego finansowania

W wyniku przeprowadzonej kontroli przedmiotowych wydatków stwierdzono, ze wydatki:

- dotyczyły działai przewidzianych w projekcie i są poparte dokumentami potwierdzającymi ich wykonanie,
- były niezbędne do zrealizowania zaplanowanych działań w projekcie i osiągnięcia jego zakładanych celów,
- zostaty fakrycznie poniesione.
- zostały poniesione z zachowaniem zasad legalności, rzetelności i gospodarności,
- zostały poniesione zgodnie z przepisami prawa wspólnotowego i krajowego,
- są potwierdzone dokumentami księgowymi, opisanymi zgodnie z wymogami Programu.

# 3) kwalifikowalność VAT

We wniosku o dofinansowanie Partner wiodący założył oświadczenie o braku uprawnienia do odzyskania podatku VAT

[Parafka Kierownika zespołu kontrolującego

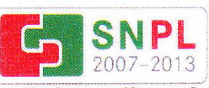

#### Załącznik nr 8 Wzór informacji pokontrolnej

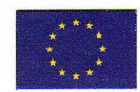

Ponadto, również w Zestawieniu wydatków złożył oświadczenie o braku możliwości odzyskania podatku VAT. W związku z powyższym podatek VAT został uznany jako wydatek kwalifikowalny projektu.

# 4) prowadzenie ewidencji księgowej

Partner wiodący prowadził ewidencję księgową na potrzeby projektu, w której zostały ujęte wszystkie wydatki poniesione w ramach projektu.

### 5) realizacja kontraktów zawartych w wyniku udzielonych zamówień publicznych

Partner projektu dokonywał zamówień publicznych bez stosowania trybów określonych w ustawie z dnia 29 stycznia 2004 r. Prawo zamówień publicznych (DZ. U. z 2010 r. Nr 113, poz. 759 ze zm.) z uwagi na brak jednoczesnego spełnienia przesłanek wymienionych w art. 3 ust. 1 pkt 5 ustawy.

# ó) nabywanie dostaw/usług/robót nie podlegających przepisom ustawy PZP

Partner wiodący nie posiada wewnętrznych uregulowań dotyczących udzielania zamówień publicznych, natomiast w ramach projektu dokonywał zamówień zachowując zasady obowiązujące w Programie, wynikające z Wytycznych dotyczących kwalifikowania wydatków i projektów w ramach programów współpracy transgranicznej Europejskiej Współpracy Terytorialnej realizowanych z udziałem Polski w latach 2007-2013, czyli właściwego zarządzania finansami, szczególnie gospodarności i efektywności kosztów [tzn. oparciu o zasadę dążenia do uzyskania założonych efektów przy jak najniższej kwocię wydatku].

# 7) wykonywanie działań informacyjnych i promocyjnych

Partner wiodący informował o projekcie poprzez publikację trzech artykułów na stronach internetowych [www.istotne.pl, www.otobolęslawiec.pll i za pomocą mediów, a takżę przez kolportaż wydanego w ramach projektu albumu. Ponadto, przed koŚciołem pw. Wniebowzięcia NMP i św. Mikołaja ustawiono tablicę infbrmacyjną, natomiast we wnętrzu kościoła zmieszczono tablicę pamiątkową, dotyczącą realizacji projektu. Kontroler potwierdził zgodność działań promocyjnych z zasadami obowiązującymi w Programie.

### 8) przestrzeganie zasad pomocy publicznej, ochrony Środowiska i równoŚci szans

Projekt miał pozytywny wpływ na środowisko.[ze względu na zastosowanie technologii ledowej przy iluminacji zabytków kościoła, uzyskano obniżenie zużycia energii elektrycznej]. Projekt miał neutralny wpływ na równość szans i nie naruszał zasad pomocy publicznej.

# 9) sposoby archiwizacji

Dokumentacja projektu jest przechowywana w oznakowanym segregatorze w siedzibie Partnera projektu przy ul. Kościelnej 3 w Bolesławcu.

# 10a Wynik kontroli / Prüfergebnis

# (niepotrzebne skreŚlić)

Bez wad/ ohne Beanstandung Uchybienia niewpływające na kwalifikowalność wydatków / Mängel, welche die Zuschussfähigkeit der Ausgaben nicht beeinflussen

Nieprawidłowości pomniejszające wartość wydatków kwalifikowanych / Mängel, die die Höhe der zuschussfähigen Ausgaben-verringen

# II Stwięrdzone uchybienia / nieprawidłowoŚci

Nię stwięrdzono nieprawidłowoŚci.

12 **Zalecenia pokontrolne** 

Nie wystosowano zaleceń pokontrolnych.

# 13 Katalog badanych dokumentów

- 1. Wniosek o dofinansowanie
- Umowa o dofinansowanie. 2.
- Sprawozdanię i Zestawienie dowodów księgowych nr l 3.

fParąfka Kierowniką <sup>3</sup>  $zespołu$  kontrolującego $|$ 

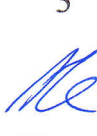

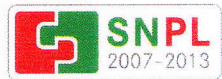

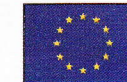

 $\label{eq:12} \widetilde{\mathcal{A}}_{\mathcal{A}}^{\mathcal{A}}=\mathcal{A}_{\mathcal{A}}^{\mathcal{A}}\otimes\mathcal{A}_{\mathcal{A}}^{\mathcal{A}}$ 

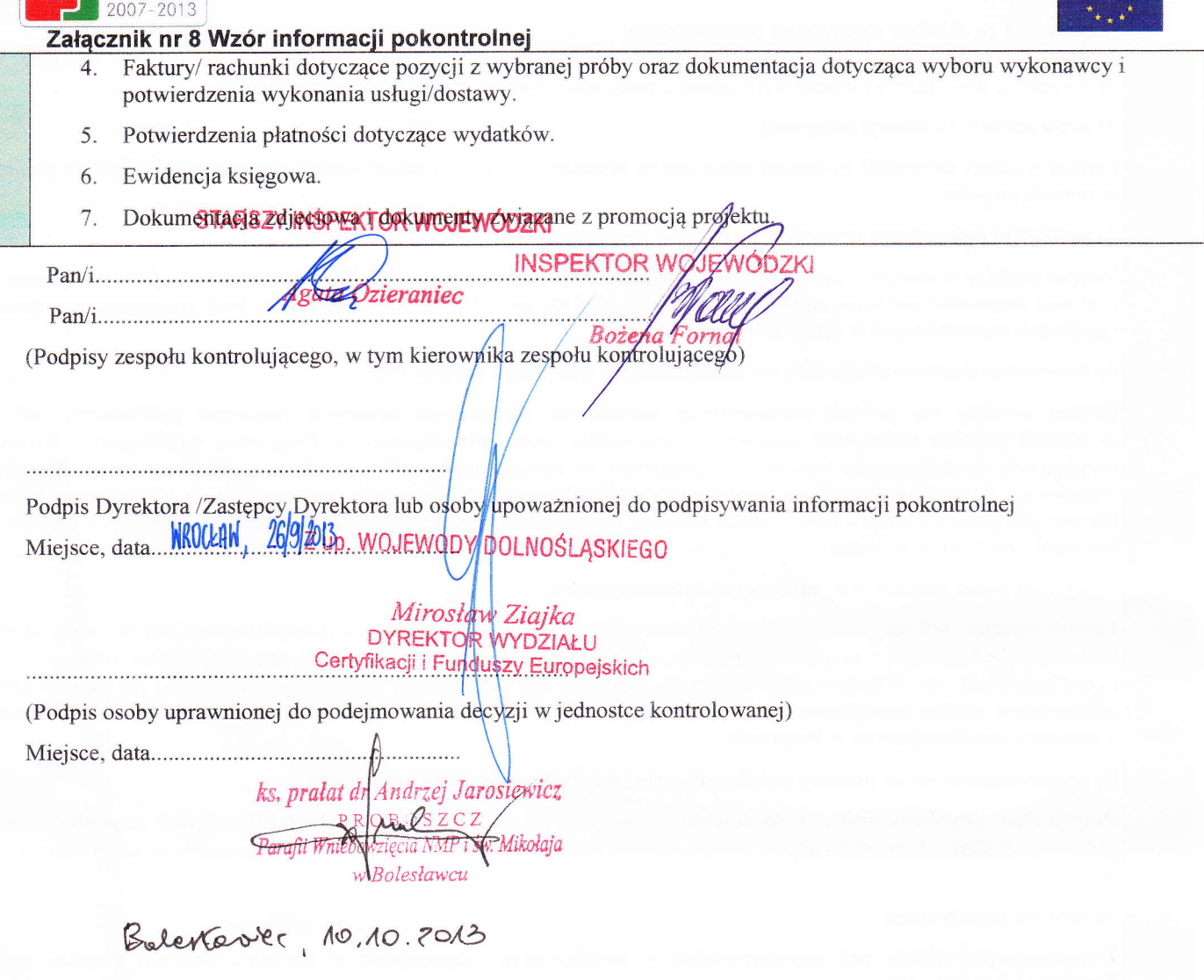

[Parafka Kierownika zespołu kontrolującego]

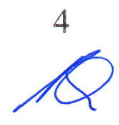